# **1. házi feladat: Kálmán szűrés**

A feladat egy mozgó mérőkocsiról egy rögzített prizmára végzett távolság és iránymérések feldolgozása kibővített Kálmán szűréssel.

A NEPTUNKÓD.dat állományban egy rögzített, *P* = (*X*, *Y*) = (5, 5)  $\mathbf{x}$ koordinátájú helyen levő prizmára egy mozgó mérőkocsiról Δ*t* = 1 másodpercenként rögzített távolság és szögmérések vannak az alábbi formában:

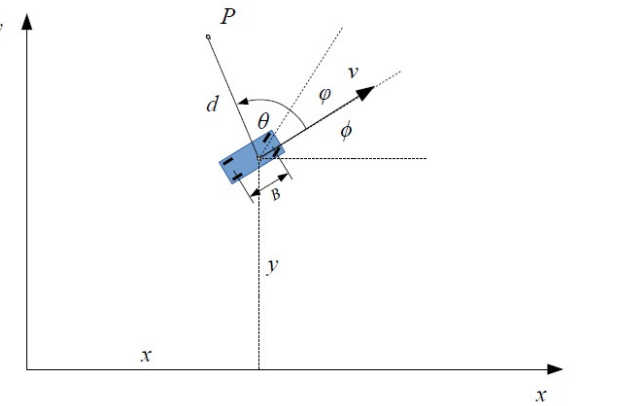

```
 8.8575 -0.8125361
 9.2263 -0.6643254
 9.6070 -0.5230728
```
…

Az első oszlopban a távolság található (m), a második oszlopban pedig a prizmára mutató iránynak a mérőkocsi tengelyével bezárt szöge (rad).

Feladat: A mérőkocsi (*x*, *y*) pozíciójának és a koordináta-rendszer *x* tengelyével bezárt ϕ szögének a kiszámítása a 60 mérési epochában kibővített Kálmán szűréssel. Ábrázolja a kocsi becsült helyzeteit az egyes mérési időpontokban és a helyzet becsléshez tartozó kovariancia mátrixból kiszámított hibaellipsziseket.

A kocsi vezérlését a konstans *u* = [*vk*; *φk*] = [-0.5; 0.1] oszlopvektor írja le, melynek első eleme a kocsi sebessége, a második pedig a jármű kerekének a mérőkocsi tengelyével bezárt szöge (radiánban). A konstans vezérlés miatt a jármű körpályán halad. A kocsi B tengelytávolsága 0.5 m.

A számításhoz ismert a kocsi kiinduló állapota: *x* = [0; -2; 0]. Az állapot vektor első eleme az *x*, a második az *y* koordináta (m), a harmadik eleme pedig a kocsi tengelyének az x tengellyel bezárt ϕ szöge (mely az *y* felé mérve pozitív).

A rendszer állapot zaj kovariancia mátrixa:

*Q* = [0.1, 0, 0; 0, 0.1, 0; 0, 0, 0.0002]

A mérési vektor (*z*) elemei a mért *d* távolság és a mért θ szög: *z* = [*d*; θ] A mérési zaj kovariancia mátrixa: *R* = [0.01, 0; 0, 0.00001] A kezdeti rendszer állapot kovariancia mátrixa: *P* = 10\**Q*

A nem lineáris állapot átmeneti egyenlet (*qk* a rendszer állapot zaj):

$$
\begin{bmatrix} x_{k+1} \\ y_{k+1} \\ \phi_{k+1} \end{bmatrix} = \begin{bmatrix} x_k + \Delta t \cdot v_k \cos(\phi_k + \phi_k) \\ y_k + \Delta t \cdot v_k \sin(\phi_k + \phi_k) \\ \phi_k + \Delta t \frac{v_k}{B} \sin(\phi_k) \end{bmatrix} + q_k
$$

A nem lineáris mérési egyenlet (*rk* a mérési zaj):

$$
z_{k} = \begin{bmatrix} d_{k} \\ \theta_{k} \end{bmatrix} = \begin{bmatrix} \sqrt{(X - x_{k})^{2} + (Y - y_{k})^{2}} \\ \arctan\left(\frac{Y - y_{k}}{X - x_{k}}\right) - \phi_{k} \end{bmatrix} + r_{k}
$$

A szükséges Jacobi mátrixok:

$$
\left[\frac{\partial f}{\partial x}\right] = \begin{bmatrix} 1 & 0 & -\Delta t \cdot v_k \sin(\phi_k + \phi_k) \\ 0 & 1 & \Delta t \cdot v_k \cos(\phi_k + \phi_k) \\ 0 & 0 & 1 \end{bmatrix} \text{ és } \left[\frac{\partial h}{\partial x}\right] = \begin{bmatrix} \frac{x_k - X}{d_k} & \frac{y_k - Y}{d_k} & 0 \\ -\frac{y_k - Y}{d_k^2} & \frac{x_k - X}{d_k^2} & -1 \end{bmatrix}
$$

## A Kálmán szűrő lépései

# 1. Predikció

$$
\hat{x}_{k} = f(\hat{x}_{k}, u_{k}), \qquad P_{k+1} = \left[\frac{\partial f}{\partial x}\right] P_{k} \left[\frac{\partial f}{\partial x}\right]^{T} + Q_{k}
$$

#### 2. Frissítés

$$
\hat{x}_{k+1} = \hat{x}_{k}^- + K_{k+1} \Big[ z_k - h \Big( \hat{x}_{k}^- \Big] \Big], \qquad \qquad P_{k+1} = P_{k+1}^- - K_{k+1} S_{k+1} K_{k+1}^T,
$$

ahol

$$
K_{k+1} = P_{k+1} \left[ \frac{\partial h}{\partial x} \right]^T S_{k+1}^{-1} \quad \text{és} \quad S_{k+1} = \left[ \frac{\partial h}{\partial x} \right] P_{k+1} \left[ \frac{\partial h}{\partial x} \right]^T + R_{k+1}
$$

A számításhoz segítségképpen megadunk néhány Matlab (Octave) eljárást

```
function [zhat, dh] = meres(x,X)d = sqrt((x(1)-x(1))^2 + (x(2)-x(2))^2)zhat = \begin{bmatrix} d : -atan2(X(2)-x(2),X(1)-x(1)) -x(3) \end{bmatrix}dh = [-(x(1)-X(1))/d - (x(2)-X(2))/d] 0
      -(x(2)-X(2))/(d^2) (x(1)-X(1))/(d^2) -1function [xnew, xnewdot] = atment(x, u)
```

```
B = 0.5;
xnew = x:
xnew(1) = x(1) + u(1) * cos(x(3) + u(2));
xnew(2) = x(2) + u(1) * sin(x(3) + u(2));xnew(3) = x(3) + u(1)/B*sin(u(2));xnewdot = [ 1 0 -u(1) * sin(x(3)+u(2)) ]0 \ 1 \ u(1)*cos(x(3)+u(2)) 0 0 1 ];
```

```
function [xpred, Ppred] = predikcio(fuggveny, x, u, P, Q)
```

```
[xpred, df] = feval(fuggveny, x, u);
Ppred = df*P*df' + 0:
```

```
function [xnew, Pnew] = frissit(xpred, Ppred, z, meresi fv,X, R)
```

```
[zhat, dh] = feval(meresi fv, xpred, X);
nu = zhat - z; %% innováció
S = R + dh*Ppred*dh'; %% innováció kovarianciája
K = Ppred*dh'*inv(S); %% Kálmán mátrix
xnew = xpred + K*nu; %% új állapot
Pnew = Ppred - K*S*K'; %% új kovariancia
```

```
function x = normalqen(mu, P)%% normál eloszlású x vektor előállítása
%% mu átlaggal és P kovarianciával
```

```
x = \text{sqrt}(P) * \text{randn}(\text{size}(mu)) + mu;
```
A kezdeti értékek:

```
u = [ -0.5; 0.1 ]; % a vezérlési vektor (konstans)
XP = [5, 5]; % a prizma helyzete
0 = [0.10 0] 0 0.1 0
      0 0 0.0002];
R = [ 0.01 0 ] 0 0.00001 ];
xhat = [0; -2; 0];P = 10*0:
```
Epochánkénti számítás:

```
w = normalqen([0;0;0], 0); % folyamat zaj
x = atmenet(x, u); + w; \frac{1}{x} % állapot számítása
 % z-ben az epochához tartozó mérés van!
 % predikció
[xpred, Ppred] = predikcio('atmenet', xhat, u, P, Q); % frissítés
[xhat, P] = frissit(xpred, Ppred, z, 'meres', XP, R);
```
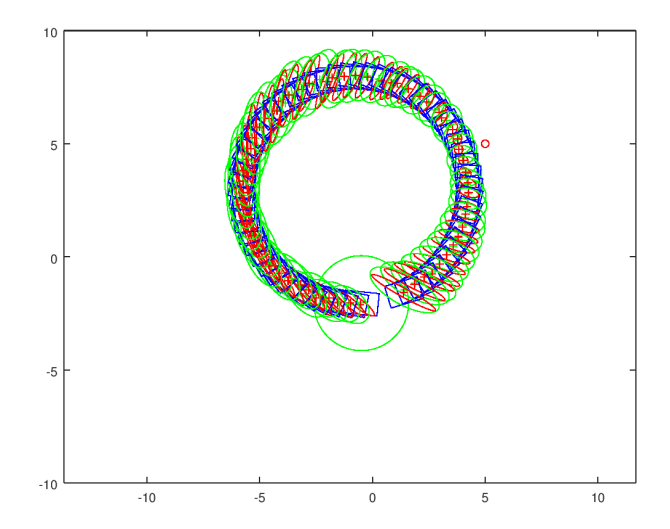

## **Beandandók**

- 1. Rövid műszaki leírás (a feladat leírása, kiinduló adatok és számítási összefüggések a használt jelölések értelmezésével, a számításhoz használt eszközök)
- 2. Eredmények (a becsült rendszer állapot és kovarianciája az egyes időpontokban számszerűen, valamint ábrán szemléltetve a prizma és a kocsi helyzetét és a helyzet becsléséhez tartozó hibaellipsziseket)
- 3. Az eredmények értelmezése (mit mutatnak a helyzet becslésének hibáját szemléltető hibaellipszisek?)